# LES BILANS CHIMIQUES EN GEOLOGIE. LA METHODE « ISOCON ». (Exemple sur les skarns du FILFILA)

*Reçu le 21/09/2004- Accepté le 31/12/2004*

#### Résumé

L'évaluation des transferts de matière par la méthode des bilans chimiques est une bonne approche du comportement des éléments chimiques dans un processus de type métasomatique.

Les bilans chimiques sont réalisés en considérant un invariant pour le système qui peut être : la masse, le volume ou un des éléments chimiques réputés inertes comme l'aluminium, le titane, le zirconium, le phosphore, etc. Ces éléments constituent le référentiel du système à partir duquel les gains ou les pertes d'éléments sont quantifiés.

L'avantage de la méthode « isocon » par rapport à d'autres méthodes de bilans chimiques est qu'elle est applicable avec des conditions préalables, c'est à dire en définissant soi-même le référentiel du système ou sans conditions préalables, l'invariant du système est dans ce cas défini par la droite passant par l'origine et reliant le plus de points possibles. Les éléments qui définissent ces points sont considérés comme invariants et la droite est l'isocon.

*Mots clés: Géochimie, Bilans chimiques, Métasomatose, Skarn.*

#### Abstract

The evaluation of the transfers of matter by the method of the chemical assessments is a good approach of the behavior of the chemical elements in a process of the metasomatic type.

The chemical assessments will be carried out by considering an invariant for the system. The reference frame can be : the mass, the volume or one of the considered inert chemical elements such as aluminium, titanium, zirconium, phosphorus, etc. These elements constitute the reference frame of the system from which the profits or the losses of elements are quantified.

Comparing to other methods of chemical assessments, the advantage of the "isocon" method is that is applied within a prerequisites conditions, i.e by defining the reference frame of the system or without conditions, the invariant of the system, is in this case, defined by the line passing by the origin and connecting the most possible points. The elements which define these points are considered as invariants and the line is the isocon.

*Keywords: Geochemistry, Chemical assessments, metasomatism, Skarn.*

#### A. BOUREFIS

*Laboratoire de Géologie et Environnement* Université Mentouri Constantine, Algérie

P. SONNET Département des Sciences du Sol Université Catholique de Louvain Belgique

# ملخص

إن تقییم تنقلات المادة بمنھجیة الموازنات الكیمیائیة تعتبر مقاربة جیدة للتعرف عن كیفیة تصرف العناصر الكیمیائیة في سیاق من نوع التحول الإستعاضي. تقام الموازنات الكیمیائیة بأخذ ثابت للنظام ویمكن أن یكون ھذا الأخیر كتلة، حجم أو أحد العناصر الكیمیائیة المعروفة بثباتها كالألمنيوم (Al)، التيثان (Ti)، الزركونيوم (Zr)، الفسفور(P) إلخ...

تؤلف ھذه العناصر مرجع النظام الذي تحسب بفضلھ كل الأرباح أو الخسائر في العناصر الكیمیائیة. تتمیز طریقة (isocon(، مقارنة بطرق الموازنات الكیمیائیة الأخرى، بقابلیتھا للتطبیق بشروط مسبقة وھذا بتحدیدنا لمرجع النظام أو بدون شروط مسبقة. وفي ھذه الحالة یحدد مرجع النظام بالخط المستقیم المار بالمبدأ والذي یصل بین أكبر عدد من النقاط. تعتبر العناصر التي تمثل ھذه النقاط ثابتة، ویدعى الخط المستقیم أل « isocon « . الكلمات المفتاحیة *:* جیوكیمیاء، الموازنات الكیمیائیة، التحول الإستعاضي، سكارن.

'évaluation des transferts de matière dans un processus L'évaluation des transferts de matière dans un processus<br>
Imétasomatique s'effectue en comparant les compositions de chaque zone de la colonne métasomatique avec la roche de départ (Tab. 1). A cet fin, il faut disposer d'un point de comparaison identique dans chaque zone. On peut, par exemple, prendre un élément qui n'est pas affecté par la métasomatose, c'est-à-dire qui n'est ni apporté ni emporté durant le processus métasomatique (élément inerte).

Un autre point de comparaison possible pourrait être un volume unitaire de roche, mais cela supposerait que les transformations se sont effectuées à volume constant. Cette hypothèse est admise par certains auteurs [1-4] et rejeté par d'autres [5].

L'avantage des diagrammes d'isocomposition géochimique (les isocons), est qu'ils sont utilisables soit avec des conditions préalables, c'est-à-dire en définissant soi-même le référentiel du système, soit sans conditions préalables.

#### I- PRESENTATION DE LA METHODE

La méthode des diagrammes d'isocomposition géochimique «les isocons » a été proposée par Grant [6]. Elle constitue une version de la méthode de Gresens [7].

L'équation générale de Gresens[7] est la suivante :

$$
\mathbf{Xn} = [\mathbf{f} \mathbf{v} (\mathbf{g}^B / \mathbf{g}^A) \mathbf{Cn}^B - \mathbf{Cn}^A \mathbf{a}] \tag{1}
$$

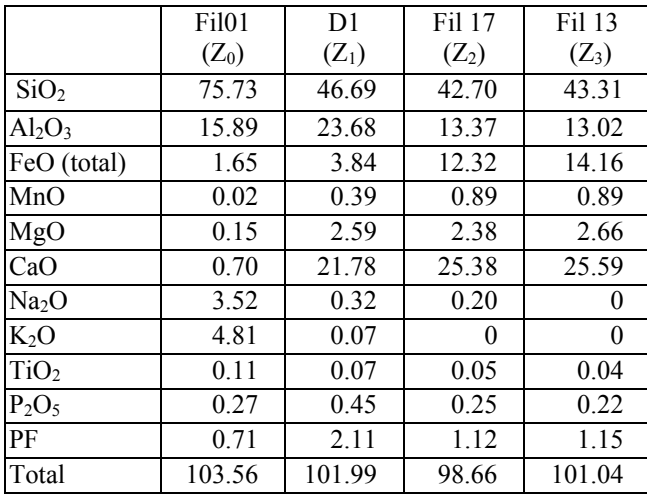

Tableau 1: Analyses chimiques en pourcentage oxydes des zones métasomatiques de l'endoskarn.

- *Xn* : Gain ou perte en masse de l'élément *n* lors de la transformation de la roche *A* en roche *B* ;
- $f_v$  : Rapport entre le volume initial et le volume final de la roche ;
- $Cn^{A,B}$  : Concentration du composant *n* dans la roche originelle *A* et transformée *B*;
- *gA,B* : Densité de la roche originelle *A* et de la roche transformée *B*;
- *a* : Masse de la roche originelle.

Cette équation montre deux inconnues *Xn* et *fv*. La détermination de l'une de ces deux inconnues est faite en considérant que soit la masse, soit le volume, soit la concentration d'un composant n'ait pas subi de variation pendant la métasomatose. Dans cette méthode, le référentiel (ou l'invariant) du système est donc admis d'avance.

Grant [6] utilise d'autres abréviations pour les différents termes cités dans l'équation (1). Nous donnons ci-dessous les abréviations utilisées par Grant [6] et leurs équivalents dans l'équation de Gresens [7] :

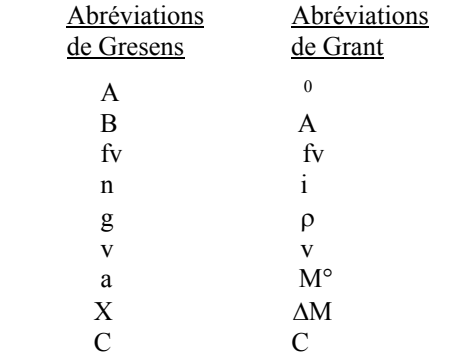

De plus, Grant [6] utilise les abréviations suivantes :

M: Masse ou poids de l'échantillon; Mi: Masse (poids) du composant i.

En utilisant les abréviations de Grant, l'équation devient :

$$
\Delta \mathbf{M} \mathbf{i} = [\text{fv} (\rho^A / \rho^o) \text{ Ci}^A - \text{Ci}^o] . \mathbf{M}^o \tag{2}
$$

La masse et le volume sont reliés par la relation :  $M = \rho v$ avec : M: Masse;  $\rho$  : Densité; v : Volume, d'où

 $M^A/M^\circ = V^A/V^\circ \cdot \rho^A/\rho^\circ = f_V (\rho^A/\rho^\circ)$ 

En remplaçant dans l'équation (2), on obtient:

 $\Delta M$ i =  $\int (M^A/M^o)$ . Ci<sup>A</sup> - Ci<sup>o</sup>l.M<sup>o</sup> (équation révisée de Gresens)

 $\Delta$ Mi/ M° =  $[(M^A / M^\circ)$ . Ci<sup>A</sup> - Ci<sup>o</sup>], avec  $\Delta$ Mi / M° =  $\Delta$ Ci, d'où  $\Delta$ ci =  $\int (M^4/M^\circ)$ . Ci<sup>A</sup>- Ci<sup>o</sup>l.

Nous pouvons multiplier chaque terme de cette équation par le même facteur : (M° / M<sup>A</sup>) d'où :

 $\Delta$ Ci. (M° / M<sup>A</sup>) = ( M<sup>A</sup> / M°. M°/M<sup>A</sup>). Ci<sup>A</sup> - Ci<sup>°</sup>. (M°/ M<sup>A</sup>), En simplifiant, on aura :

 $Ci^A = M^o/M^A$ . ( $Ci^o + \Delta Ci$ )

(équation générale de Grant)

Pour les éléments inertes :  $\Delta Ci = 0$ , et l'équation est :

 $Ci<sup>A</sup> = (M<sup>o</sup>/M<sup>A</sup>)$ .  $Ci<sup>o</sup>$ 

#### II- CONSTRUCTION DU DIAGRAMME «ISOCON »

Le diagramme « isocon » est un graphique de type X-Y. Il est construit avec les analyses chimiques de la roche originelle  $(C^{\circ})$  et de la roche transformée  $(C^{\mathcal{A}})$  en prenant :

1) Toujours la même échelle pour chaque axe ;

2) La teneur de l'élément dans la roche originelle (C°) sur l'axe des abscisses, et la teneur du même élément dans la roche transformée (C<sup>A</sup>) sur l'axe des ordonnées.

Dans ce diagramme, le référentiel ou l'invariant du système, est défini par la droite passant par l'origine et reliant le plus de points possibles. Les éléments qui définissent ces points sont considérés comme invariants et la droite est l'isocon.

Grant [6] explique cette procédure à partir du diagramme de la figure 1 qui illustre le cas d'une roche ayant subi deux stades d'altération.

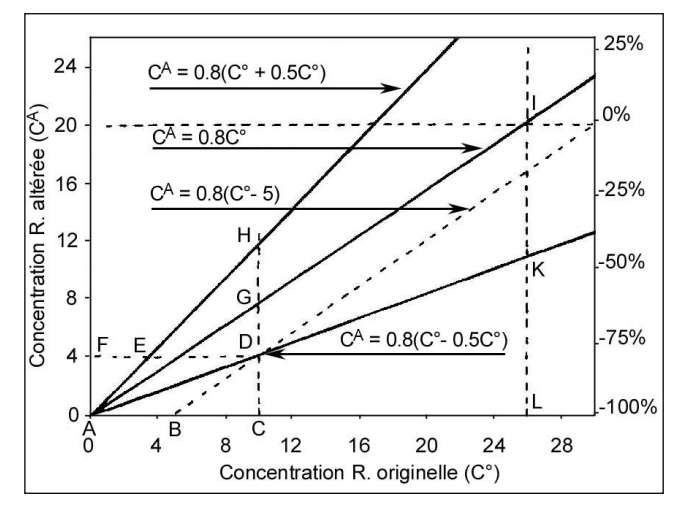

Figure 1: Principales relations graphiques du diagramme "isocon" selon Grant [6], complété par Bourefis [8].

L'auteur passe d'une roche avec une masse initiale M° et une concentration en MgO =  $C_{Mg0}^{\circ}$  = 10% wt (point C). Cette roche a subi une hydratation et un gain de masse de 25 %, toutefois sans gain ni perte de MgO, Le référentiel est donc défini par MgO et donc  $Ci^A = (M^o/MA)$ . Ci<sup>o</sup>. La nouvelle concentration de MgO est donnée par :

 $C^{A}{}_{MgO} = (M^{\circ}/M^{A})$ .  $C^{\circ}{}_{MgO} = (100/125)$ . 10 = 8% wt (point G).

Ensuite, cette roche a subi un lessivage et une perte de 50% de la concentration en MgO mais la masse est restée constante. La concentration finale de MgO =  $0.5C<sup>A</sup><sub>MeO</sub>$  = 4%wt (point D). La droite AD relie les points des éléments chimiques i qui ont subi cette même variation de teneur  $(ACi)$ .

Le point H représente le cas opposé à D, c'est-à-dire un gain de 50% de MgO. Le point G correspond à  $\Delta C_{\text{MgO}} = 0$ et la droite AG relie donc les points de ni gain ni perte de concentration dans le diagramme en question.

La droite AG est l'isocon dont la pente est définie par la relation  $(M^{\circ}/M^{\rm A}) = 100/125 = 0.8$  et l'équation de l'isocon est dans ce cas  $C^A = 0.8C^{\circ}$ .

La représentation graphique utilisée a un double avantage :

- On peut visualiser rapidement par rapport à la droite « isocon », les gains et les pertes. Tout ce qui se place audessus de la droite a subi un gain, tout ce qui se place en dessous a subi une perte.

- On peut placer sur le même diagramme aussi bien les éléments majeurs (wt%) que les éléments en traces (ppm), qu'on adapte à l'échelle en multipliant par un facteur donné.

Le problème à résoudre dans ce type de graphique est de définir la droite «isocon ». L'isocon peut être défini avec des conditions préalables ou sans conditions préalables.

#### a- Avec conditions préalables

On admet l'existence d'un invariant pour le système :

1- Masse constante ( $M^A = M^\circ$ ). L'équation générale est :  $Ci^{A} = M^{\circ}/M^{A}$ . $(Ci^{\circ} + \Delta Ci) = Ci^{\circ} + \Delta Ci$  (sur la droite «isocon »  $\Delta$ Ci=0) et donc la droite « isocon » est définie par la relation  $C^{A} = C^{\circ}$ .

2- Volume constant  $(V^{\text{A}}=V^{\circ})$ , l'équation peut être écrite ainsi :

$$
Ci^{A} = [(V^{\circ}/V^{A})(\rho^{\circ}/\rho^{A})] (Ci^{\circ} + \Delta Ci).
$$
  
Comme  $V^{\circ} = V^{A}$ , l'équation est donc :

 $Ci^{A} = \rho^{\circ}/ \rho^A$  ( $Ci^{\circ} + \Delta Ci$ ) et la fonction qui définit la droite « isocon » est donc

$$
C^A = (\rho^{\circ}/ \rho^A). C^{\circ}.
$$

3- Un élément constant : Si on prend par exemple l'aluminium comme invariant du système  $(\Delta Ci=0)$ , l'équation s'écrit :  $C^A$ <sub>Al2O3</sub> (M°/M<sup>A</sup>). $C^{\circ}$ <sub>Al2O3</sub> et M°/M<sup>A</sup> = CAAl2O3/ C°Al2O3, la droite définissant l'isocon est donc :  $C^{A} = (C^{A}{}_{A12O3}/C^{o}{}_{A12O3})$ .  $Ci^{o}$ .

Exemple (Fig. 2b), si on considère  $Al_2O_3$  comme invariant du système, l'isocon est défini par la relation :  $C^{A} = (C^{A}$ <sub>Al2O3</sub> /  $C^{\circ}$ <sub>Al2O3</sub>). $C^{\circ} = (13.37/15.89)$ . $C^{\circ} = 0.84C^{\circ}$ .  $C^{A} = 0.84C^{\circ}$ .

L'isocon correspond à  $\Delta Ci = 0$  ou  $C^A = 0.8$  C° : BD est la droite pour les  $\Delta$ Ci constants. Les droites AD et AH représentent les droites des gains et des pertes de concentration (C) des éléments (i) en relation avec l'isocon AG. Les expressions ci-dessous sont proposées par Grant [6] pour les droites de variation  $(\Delta)$  de masse  $(M)$ , de volume (V) et de concentration  $(C)$  entre la roche originelle  $(C<sup>o</sup>)$  et la roche transformée  $(C<sup>A</sup>)$ :

1/ Equation générale :  $C^A = (M^{\circ}/M^A) \cdot (C^{\circ} + \Delta Ci)$ ;

- 2/ Elément inerte :  $\Delta Ci = 0$  et  $C^A = (M^{\circ}/M^A)$ . C°
	- Aluminium inerte :  $C^A = (C_{A1203}^A/C_{A1203}^{\circ})$ . $C^{\circ}$ ;
- 3/ Masse constante :  $M^{\circ}/M^A = 1$  :  $C^A = C^{\circ}$ ;
- 4/ Volume constant :  $M^{\circ}/M^A = (V^{\circ}/V^A)$ . ( $\rho^{\circ}/ \rho^A$ ),  $C^A = (\rho^{\circ}/ \rho^A)$ .  $C^{\circ}$ .
- 5/ Les relations (M°/M<sup>A</sup>), (C<sub>Al2O3</sub><sup>A</sup> /C<sub>Al2O3</sub>°) et ( $\rho$ °/ $\rho$ <sup>A</sup>) donnent les pentes des droites respectives, et celles-ci définissent l'isocon du diagramme.

#### b- Sans conditions préalables

La droite «isocon » est définie par la droite passant par l'origine et reliant le plus de points possibles. Un cas à envisager est que l'on ne trouve pas de points qui se superposent sur une même droite passant par l'origine (points dispersés). Un cas contraire est celui de trouver deux (ou plusieurs) droites passant par l'origine et dont chacune relie plusieurs points. Dans ce dernier cas, nous nous trouvons devant un choix multiple.

Dans un cas comme dans l'autre, le choix de la droite «isocon » est difficile. Pour pallier à cela, un choix judicieux est celui de considérer les mêmes invariants que ceux utilisés pour définir les autres droites «isocon », sinon la connaissance de l'évolution chimico-minéralogique des skarns considérés pourrait éventuellement guider ce choix (choix de la droite «isocon »).

#### III- ESTIMATION DES GAINS ET DES PERTES

Après avoir défini la droite «isocon», il reste à quantifier les variations des constituants qui ont subi un gain ou une perte : constituants mobiles, masse, volume. On peut quantifier cette variation soit par le calcul, soit par la méthode graphique.

#### 1- Par le calcul

L'équation générale de Grant [6] est :

$$
Ci^{A} = M^{\circ}/ M^{A}. (Ci^{\circ} + \Delta Ci)
$$

On divise tous les termes de cette équation par Ci° :  $Ci^A/Ci^O=M^O/M^A\left[ (Ci^O/Ci^O) + (\Delta Ci/Ci^O) \right] =$ 

 $M^{\circ}/M^{A}$ + [( $M^{\circ}/M^{A}$ ).  $\Delta$ Ci/Ci<sup>o</sup>],

 $\Delta Ci/Ci^{\circ}=[(Ci^{A}/Ci^{\circ})/(M^{\circ}/M^{A})] - [(M^{\circ}/M^{A})/(M^{\circ}/M^{A})]$ d'où

$$
\Delta \text{Ci}/\text{Ci}^{\circ} = (\text{M}^{\text{A}}/\text{M}^{\circ}) (\text{Ci}^{\text{A}}/\text{Ci}^{\circ}) - 1 \tag{3}
$$

*Calcul de la variation de masse et de volume*

Osterberg [9] calcule la variation de masse ou de volume en utilisant la relation : M<sup>A</sup>/M°.

Dans l'exemple d'Osterberg [9], la droite "isocon" est définie par la relation Ci<sup>A</sup>= 1.3 Ci<sup>o</sup> et donc M°/M<sup>A</sup> = 1.3 et  $M^A/M^{\circ}= 1/1.3 = 0.77$  d'où la perte de masse est égale à 23%.

Une autre manière de calculer la variation de masse  $(\Delta M/M^{\circ})$  est de poser  $M^{A} = M^{\circ} + \Delta M$  et de diviser tous les termes de cette équation par  $M^{\circ}$  on obtient  $M^{A}/M^{\circ}$  =  $(M^{\circ}+\Delta M)/M^{\circ}$  ou  $\Delta M/M^{\circ} = M^{\circ}/M^{\circ} - 1$ . Dans l'exemple précédent,  $\Delta M/M^{\circ}= 0.77 -1 = -0.23 = -23\%$  (perte de 23%) et l'on obtient le même résultat qu'Osterberg [9].

Pour calculer la variation de volume, le calcul est le même à part qu'il faut tenir compte des densités :  $V^A/V^{\circ} =$ (M<sup>A</sup>/M<sup>o</sup>). ( $\rho$ <sup>o</sup>/ $\rho$ <sup>A</sup>). Pour l'exemple d'Osterberg [9]  $\rho$ <sup>A</sup> = 2.85 et  $\rho^{\circ} = 2.82$  et donc V<sup>A</sup> /V<sup>o</sup> = 0.77(2.82/2.85) = 0.76 d'où la variation de volume est égale à  $0.76 - 1 = -24$ , la perte de volume est donc de 24%.

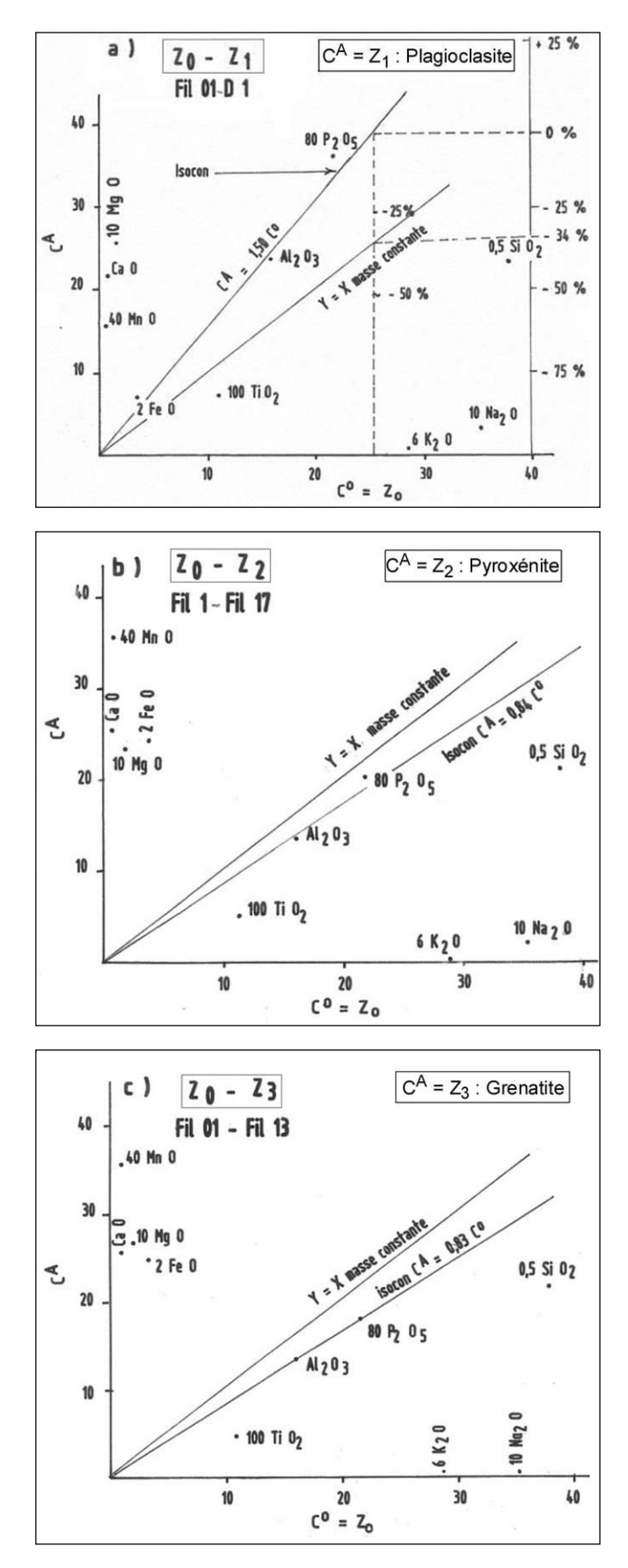

Figure 2 (a, b, c): Diagrammes isocon pour les éléments majeurs  $\overline{(wt\%)}$ . Les analyses chimiques se trouvent dans le tableau 1. Axe des abscisses ( $C^{\circ}$ ) = Z<sub>0</sub>: granite, Axe des ordonnées ( $C^{\circ}$ ) : les différentes zones de l'endoskarn  $(Z_1, Z_2, Z_3)$ .

On peut, de la même manière, calculer la variation de n'importe quel élément chimique

 $-$  *A* élément constant : ( $\Delta$ Ci = 0), exemple Al<sub>2</sub>O<sub>3</sub>.

L'équation de l'isocon est :

 $Ci^{A} = (M^{\circ}/M^{A})$ .  $C^{\circ} \Rightarrow M^{A}/M^{\circ} = Ci^{\circ}/Ci^{A}$ . Pour l'aluminium, nous avons ;  $M^A/M^\circ = C^\circ_{A1203}/C^A_{A1203}$ L'équation (3) devient :

 $\Delta$ Ci/Ci = (C°<sub>Al2O3</sub> / C<sup>A</sup><sub>Al2O3</sub>) (Ci<sup>A</sup>/Ci<sup>o</sup>) – 1.

Prenons l'exemple de Grant [6] ou MgO est considéré comme invariant et calculons la variation de teneur au point K (Fig. 1), l'équation ci-dessus devient :

$$
\Delta \text{Ci}/\text{Ci} = (\text{C}^{\circ}_{\text{MgO}} / \text{C}^{\text{A}}_{\text{MgO}}) (\text{C}^{\text{A}}_{\text{K}} / \text{C}^{\circ}_{\text{K}}) - 1
$$
  

$$
\Delta \text{Ci}/\text{Ci} = (10/8) (10/25) - 1 = -0.5
$$

d'où une perte de 50%.

 $-A$  masse constante, l'équation est :  $\Delta Ci/Ci = (Ci^A/Ci^o) - 1$ .

- *A volume constant*, l'équation est :

 $\Delta$ Ci/Ci = ( $\rho$ A/ $\rho$ °) (Ci<sup>A</sup>/Ci<sup>o</sup>) - 1

#### 2- Par la méthode graphique

La droite "isocon" est celle qui relie les points de ni gain, ni perte. Toute estimation de gain ou de perte est faite par rapport à la droite "isocon". Grant [6] explique la procédure de la manière suivante :

Choisir un point quelconque sur la droite "isocon". Dans son exemple, Grant [6] choisit le point I qui correspond à  $C^{\circ}$  $= 25$  et  $C<sup>A</sup> = 20$  (Fig. 1). Par ce point, il trace une ligne horizontale qui recoupe l'axe des ordonnées au point  $C<sup>A</sup> = 20$ et une ligne verticale qui recoupe l'axe des abscisses au point  $C^\circ = 25$ .

Au point I, il n'y a ni gain ni perte (point situé sur la droite isocon). Il est ensuite facile de diviser la droite verticale entre 0% (point I) et - 100% (point L) en respectant l'échelle (exemple le point - 50% doit être situé entre le point I et le point L.

Pour les gains, on utilise la même droite verticale dans la partie au-dessus de la droite "isocon" et en utilisant la même échelle (Fig. 1).

Exemple : Prenons le point K (Fig. 1), le calcul a donné une perte de 50% en ce point. Par la méthode graphique on voit que sur la droite verticale passant par le point I, le point K est situé à mi-distance entre 0% et -100% d'où la perte est de 50%.

Pour n'importe quel élément, il suffit de tracer la droite passant par l'origine et par le point en question, et voir ensuite en quel point cette droite recoupe la droite verticale (droite de référence). Ainsi peut-on lire directement le pourcentage en gain ou en perte de l'élément considéré.

### IV- APPLICATIONS

Il est important pour le calcul des bilans chimiques, de choisir un même échantillon de roche qui montre toute la colonne métasomatique. Ainsi, est-on certain d'effectuer une comparaison avec la vraie composition de départ.

Nous avons appliqué la méthode "isocon" pour l'endoskarn en masse du Filfila [8,10]. Les différentes zones métasomatiques que nous présentons  $(Z_0, Z_1, Z_2, Z_3)^{(*)}$ proviennent d'un même échantillon de roche (endoskarn). Ce dernier a été scié de manière à séparer chaque zone métasomatique. Ces zones ont été ensuite analysées en roche totale (XRF). Les compositions chimiques obtenues

sont données dans le Tableau 1. Les résultats peuvent être visualisés en figure 2.

Le choix de la droite "isocon" (Fig. 2) est aisé. En effet nous voyons qu'une même droite relie le phosphore, l'aluminium et le fer; cette droite est l'isocon dont l'équation est  $C^A = 1.5$  C°. Le phosphore et l'aluminium sont connus pour leurs caractères inertes. Le fer se place sur cette droite parce qu'entre la zone  $Z_0$  (granite) et la zone  $Z_1$ (plagioclasite), le fer n'a été ni apporté ni emporté (le granite en contient très peu).

Si l'on avait choisi comme droite isocon, la droite à masse constante ou celle passant par  $TiO<sub>2</sub>$  (élément réputé inerte), cela aurait supposé que l'aluminium, le phosphore et le fer aient été apportés et en des proportions plus ou moins importantes (de l'ordre de 100%), par rapport à la droite passant par  $TiO<sub>2</sub>$  (Fig. 2a). L'aluminium est connu pour son caractère inerte et on ne peut concevoir des gains de cet ordre en cet élément. Le fer ne peut avoir été apporté car la roche transformée est dans ce cas une plagioclasite. Le choix le plus logique est donc celui fait plus haut à savoir  $C^A = 1.5$  C°. Cette transformation (Fig. 2a) se fait avec une perte de masse. Le calcul de cette perte de masse donne:

 $\Delta M/M^{\circ} = M^{\rm A}/M^{\circ} - 1$ ,  $M^{\circ}/M^{\rm A} = 1.5$ d'où  $M^A/M^{\circ} = 1/1.5 = 0.66$ 

et donc  $\Delta M/M^{\circ} = 0.66 - 1 = -0.34$ , d'où une perte de 34%.

Par la méthode graphique, on obtient les mêmes résultats, c'est-à-dire une perte de masse de 34%.

Dans la figure 2b, on voit que le fer n'est plus sur la droite "isocon", mais cela est normal car la roche transformée est dans ce cas une pyroxénite (pyroxène plus ou moins hédenbergétique) et il faut nécessairement un apport en fer. C'est la raison pour laquelle le fer se place dans la partie des gains entre la zone  $Z_1$  et  $Z_2$ .

On peut, par le calcul ou par la méthode graphique, quantifier tous les apports et départs d'éléments.

Pour toutes les zones (Fig. 2a, 2b, 2c), nous avons noté une grande concordance des résultats obtenus par la méthode "isocon" et la méthode à élément constant [8].

## **CONCLUSION**

Cette méthode, d'utilisation très aisée, permet d'avoir une idée sur l'évolution de la composition du fluide et de quantifier les gains ou pertes en éléments dans un processus métasomatique.

Nous pouvons, à partir de ces bilans chimiques, tirer quelques conclusions intéressantes sur l'évolution temporelle de la composition chimique du fluide. La plus notable implique que le fluide magmatique, à l'origine de la formation des skarns du Filfila, s'est enrichie en fer au cours du temps. Ce fait explique les paragenèses secondaires plus riches en fer et de la même manière fait le lien entre les minéralisations à minéraux ferrifères (pyrite, pyrrhotite et hématite) que l'on trouve à Filfila et le fluide tardif émanant de l'intrusion granitique.

#### REFERENCES

- [1]- Korzhinskii D.S., "The theorie of metasomatic zoning", *Mineral. Deposita,* 3, (1968), pp. 222-231.
- [2]- Guy B., "Pétrologie et géochimie isotopique (S,C,O) des skarns à scheelite de costabonne (pyrénées orientales, France)", Thèse ing.doct., Ecole des mines, Paris*,* (1979), 270p.
- [3]- Van Marcke de Lummen G., "Pétrologie et géochimie des skarnoïdes du site tungstifère de Costabonne (Pyrénées orientales)", Thèse doctorat, E.N.S.M Saint- Etienne (France) et Université Cath. Louvain (Belgique), (1983), 474p.
- [4]- Vander Auwerra J., "Pétrologie et géochimie des skarns ferrifères et tungstifères de Traversella (Ivrea, Italie)", Thèse doctorat, Université Cath. Louvain (Belgique), (1988), 474p.
- [5]- Burt D.M., "Mineralogy and geochemistry of Ca-Fe-Si skarns deposits", Ph.D. Thesis, Harvard Univ., (1972).
- [6]- Grant J.A., "The isocon diagram A simple solution to gresens equations for metasomatic alteration", *Econ. Geol*, 81, (1986), pp. 1976-1982.
- [7]- Gresens R.L., "Composition volume relationships of metasomatism", *Chem. Geol*, 2, (1967), pp. 47-55.
- [8]- Bourefis A., "Etude pétrographique, minéralogique et métallogénique des skarns du Djebel Filfila (Skikda, Algérie)", Thèse magistère, Université Mentouri, Constantine (Algérie), (1994), 245 p.
- [9]- Osterberg S., "Volcanic stratigraphy and hydrothermal alteration in the vicinity of the headway – coulee massive sulfide prospect, Onaman River area, Ontario", Unpub, M. Sc. thesis, Univ. Minnesota, (1985), 115p.
- [10]- Bourefis A., "Evaluation des transferts de matière par la méthode des bilans chimiques « méthode isocon », Séminaire de géologie pétrolière, SGP4, Boumerdes, 13-15 novembre (2000). novembre (2000).

<sup>(\*)</sup> Les différentes zones métasomatiques sont identifiables, macroscopiquement, grâce à leurs nuances de couleurs. La zone Z<sub>0</sub> correspond au granite sain, la zone Z<sub>1</sub> est une plagioclasite de couleur blanchâtre, la zone Z2 est une pyroxénite dont la couleur verdâtre est conférée par les grains de pyroxène (type diopside – hédenbergite), enfin la zone Z<sub>3</sub> correspond à une grenatite de couleur marron miel, les cristaux de grenat (type grossulaireandradite) y sont bien visibles.